## **Variablen und Zuweisungen (0/6.3.2.1.2)**

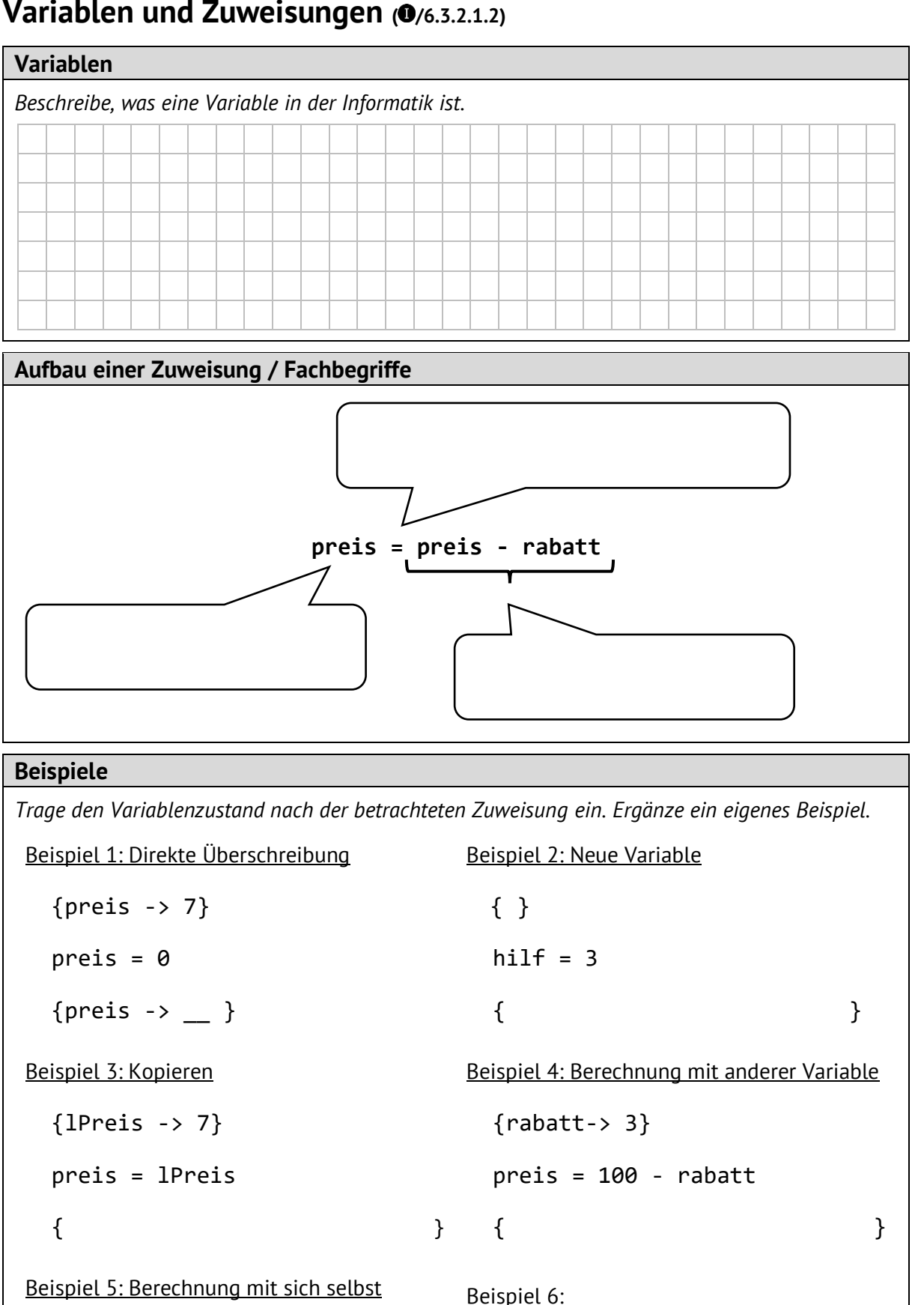

 $\{schritt \rightarrow 1\}$ schritt = schritt +  $1$  $\{$   $\}$ 

www.inf-schule.de | Wissensspeicher zu Variablen und Zuweisungen (10/2022)